# Pro-face<sup>®</sup>

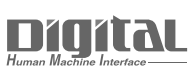

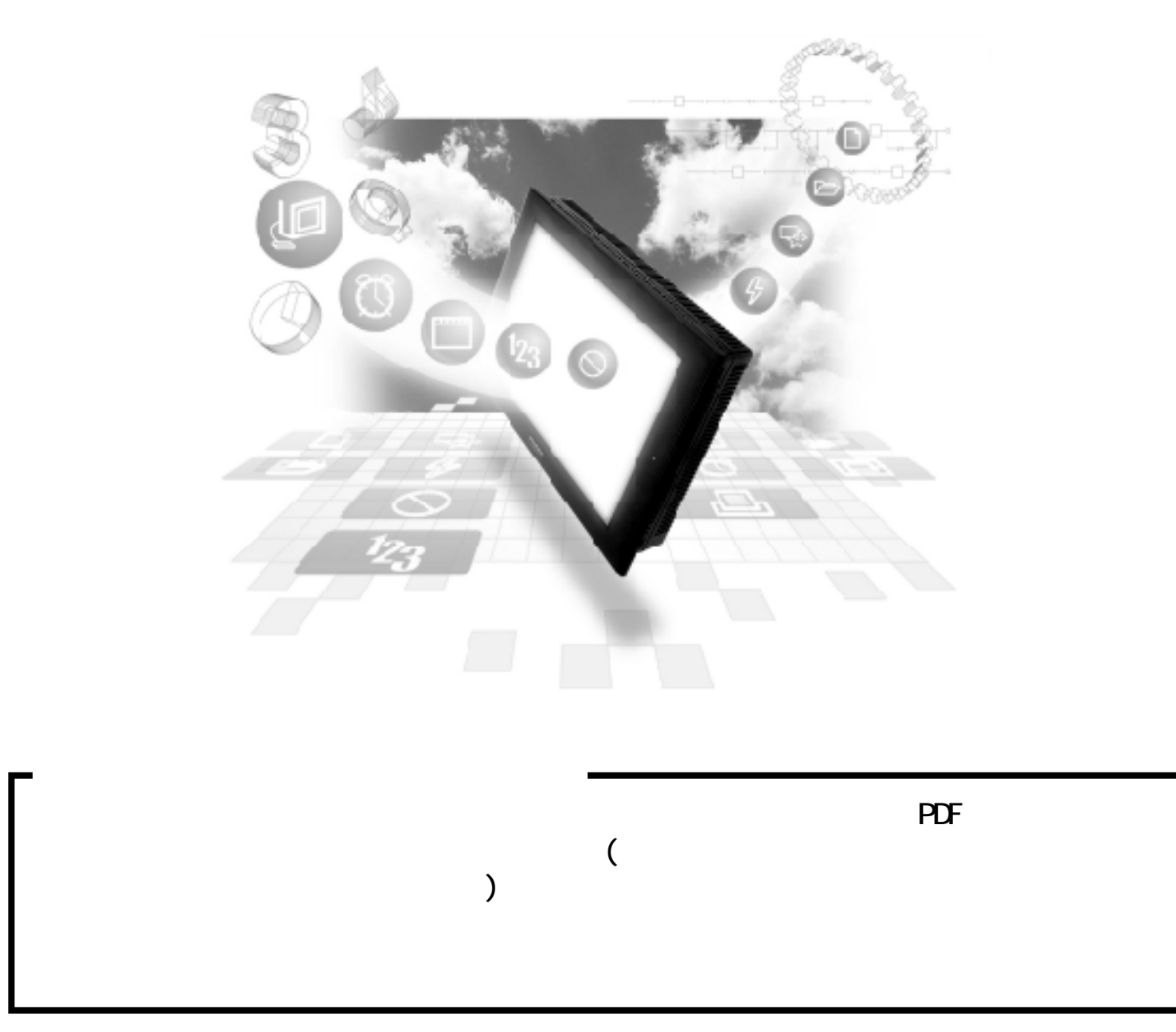

# 2.15 PLC

# $2.15.1$

$$
\begin{array}{c}\n\text{PLC} & \text{QP} \\
\text{2 15.2}\n\end{array}
$$

FA  $1/F$ 

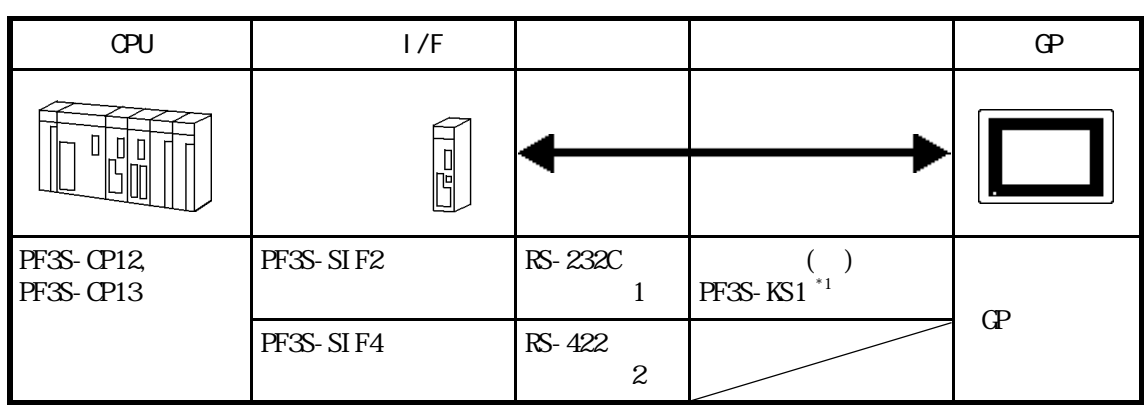

\*1 GP-270 GP-370 GP-377 GP-377R GP-2300

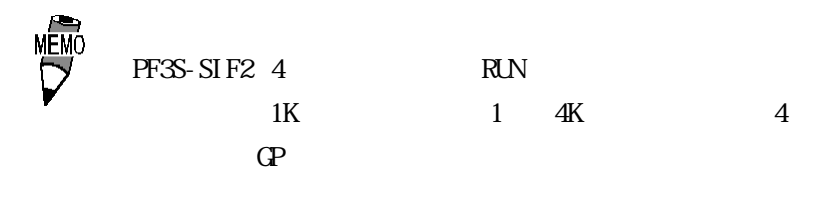

$$
\begin{array}{c}\n\bullet \\
\hline\n\end{array}
$$

RS-422 PLC RS-485

#### \*1 \*2 CPU  $\sim$   $\sim$   $\sim$   $\sim$   $\sim$   $\sim$   $\sim$  GP  $\overline{1}$  $\overline{1}$ -37. RS-232C PF2-CPU1, PF<sub>2</sub>-CLA  $( )$ <結線図3> **PFA-1A52** PF<sub>2</sub>-CPU<sub>5M</sub> PFA-1U51 \*3 PF2J-CPU1,  $\overline{\phantom{a}}$  GP $\overline{\phantom{a}}$ PF3S-CP11, PFJ-U21 RS-422 PF3S-CP12,  $\overline{4}$ PF3S-CP13

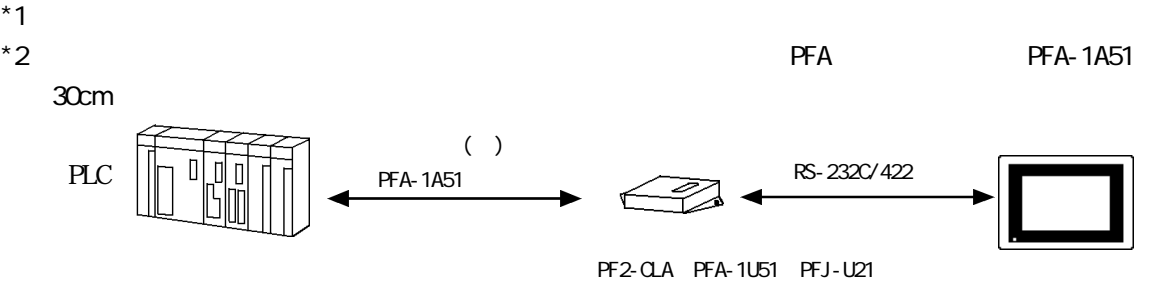

<sup>\*3</sup> GP-270 GP-370 GP-377 GP-377R

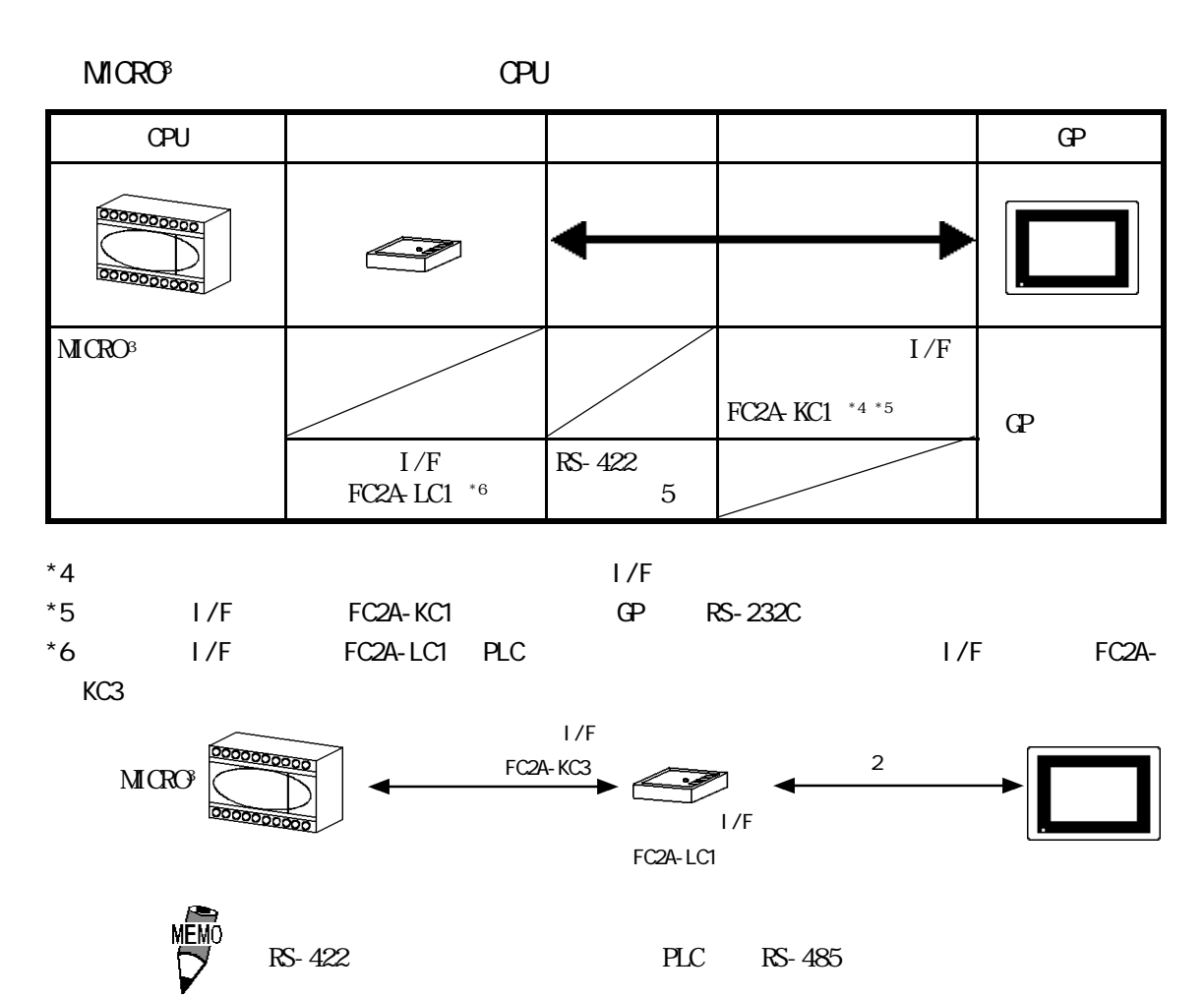

### FA CPU

2-15-2

#### MICROSmart FC4A

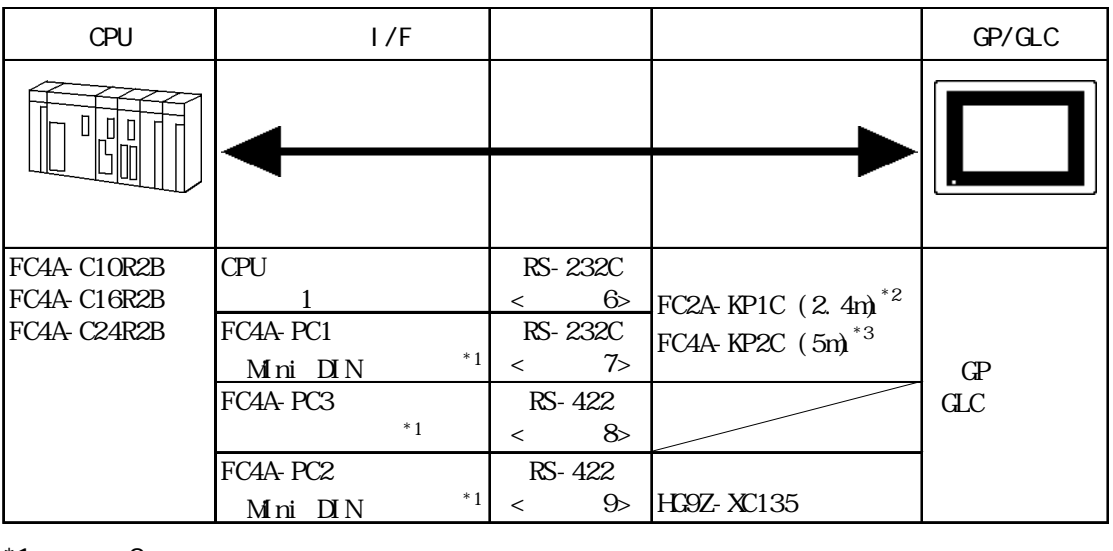

 $*1$  2 \*2 GP

 $*3$  GP

#### MICROSmart FC4A

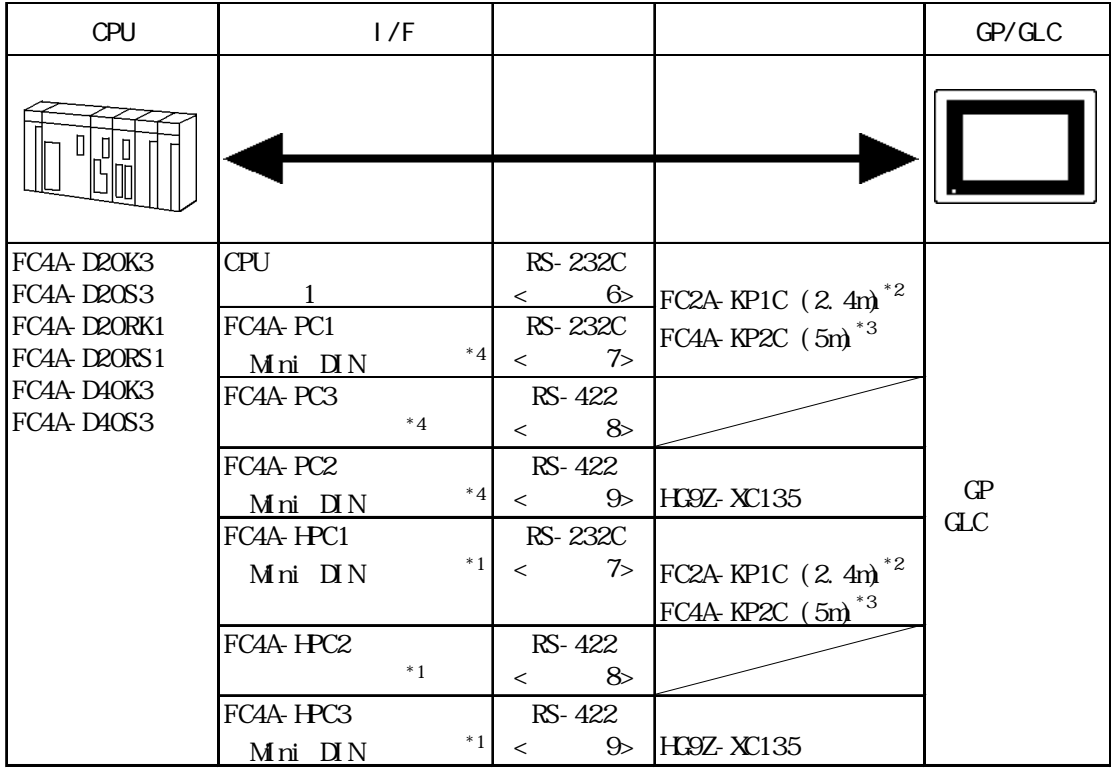

- $*1$  2
- \*2 GP
- $*3$  GP
- 

 $*4$  HMI  $*3$ 

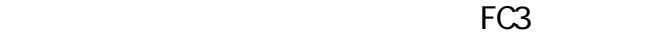

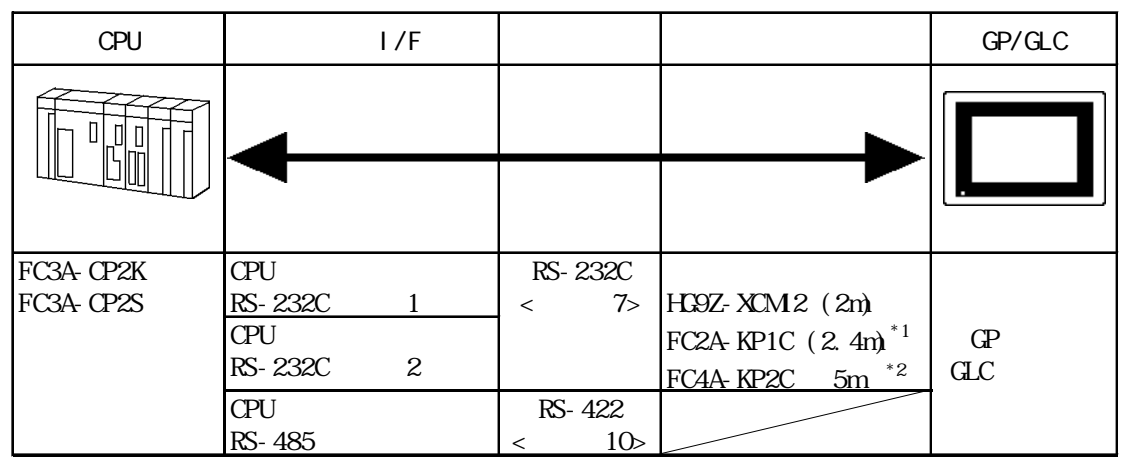

\*1 GP

 $*2$  GP

### $215.2$

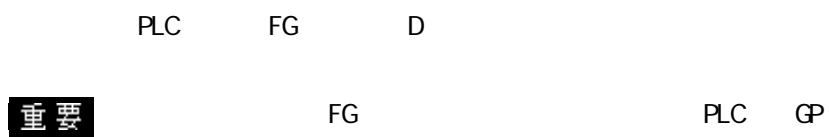

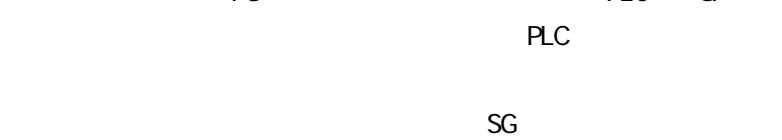

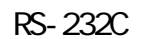

 $\boxed{\mathbf{\Xi} \ \overline{\mathbf{\Xi}}}$ 

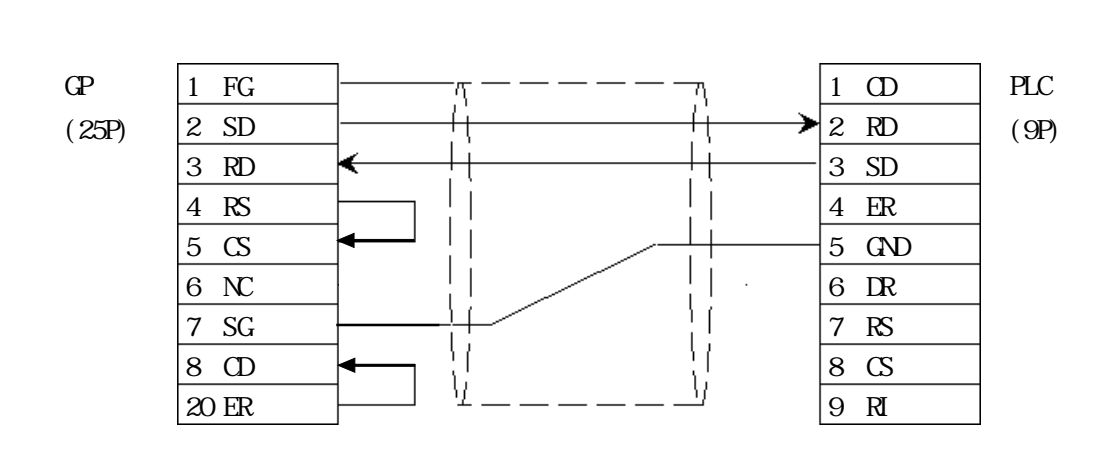

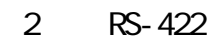

・(株)デジタル製 RS-422 端子台変換アダプタ GP070-CN10-O を使用する場合

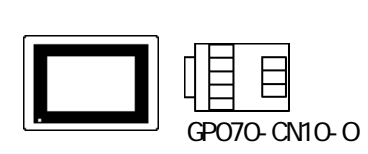

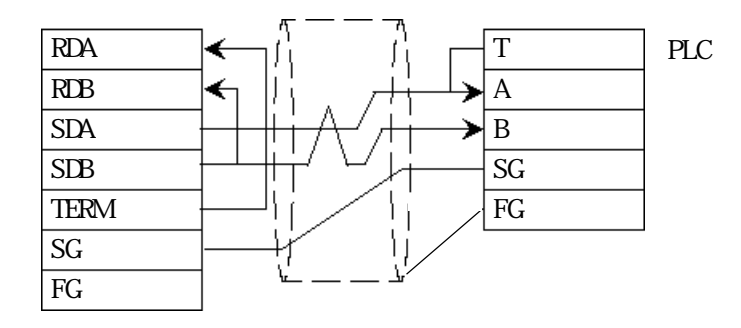

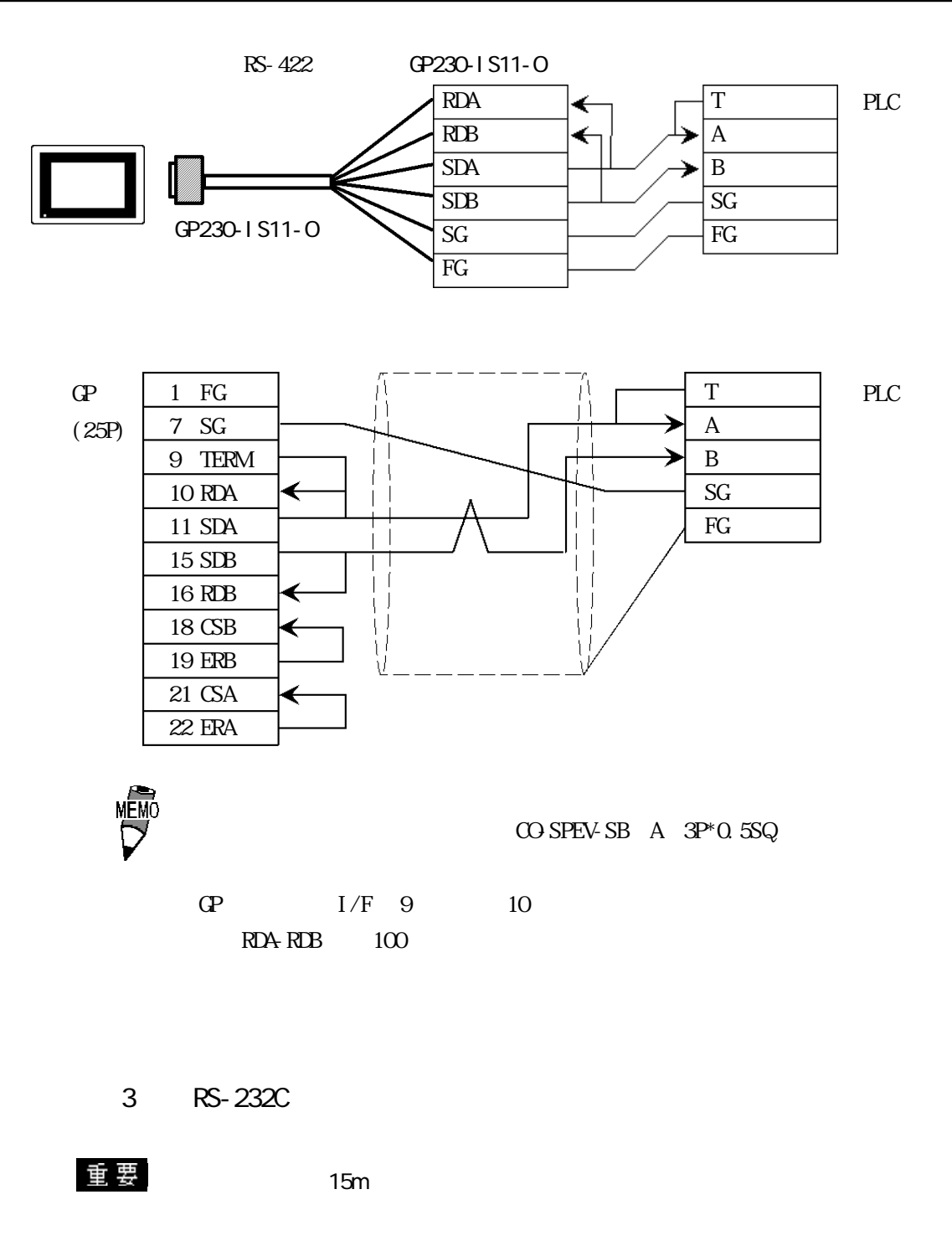

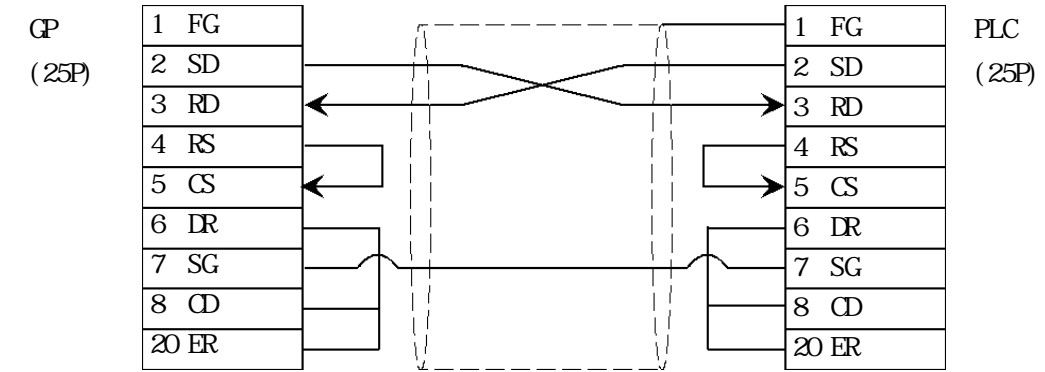

4 RS-422

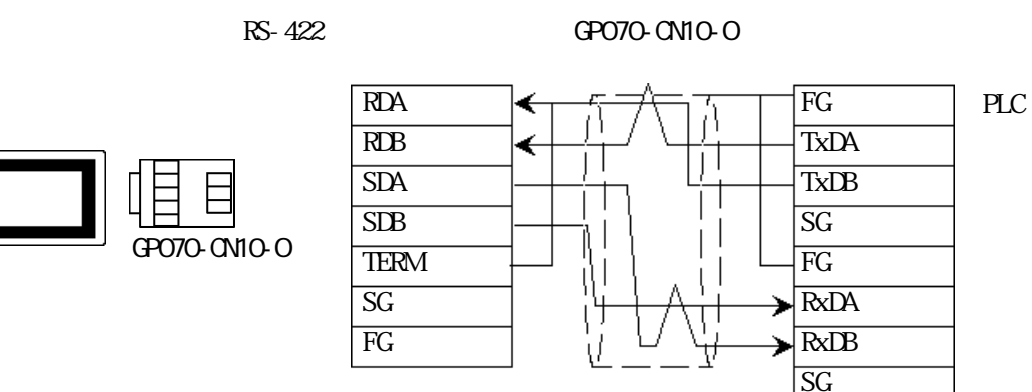

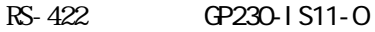

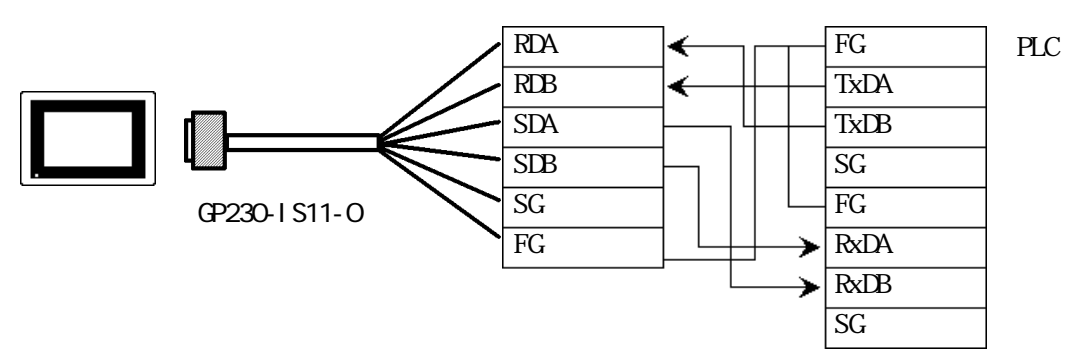

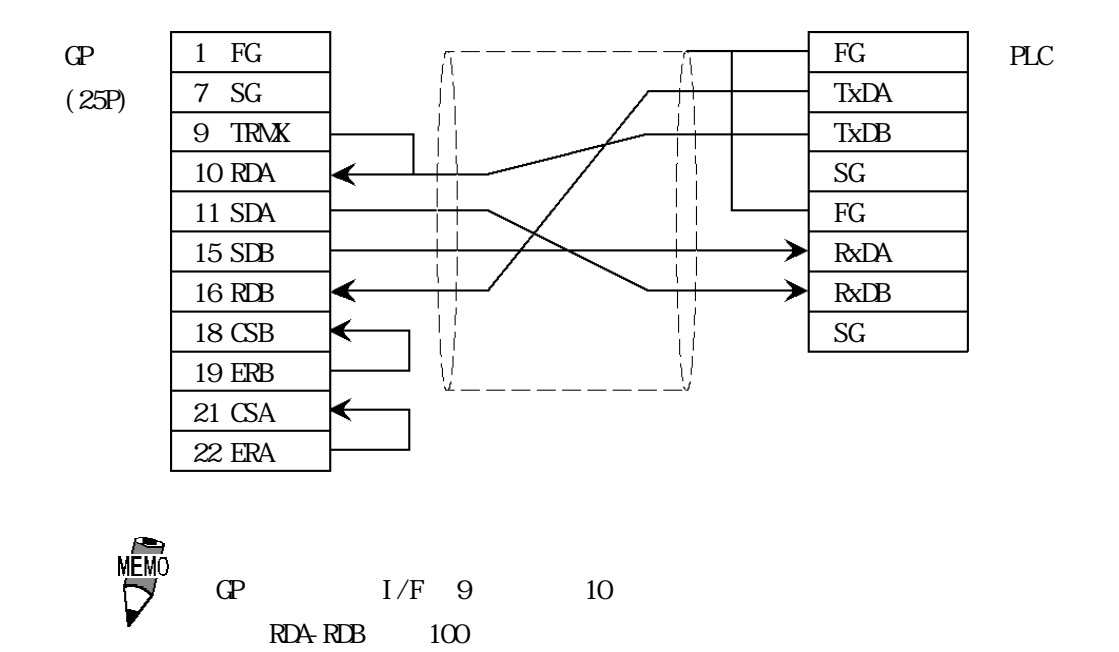

5 RS-422

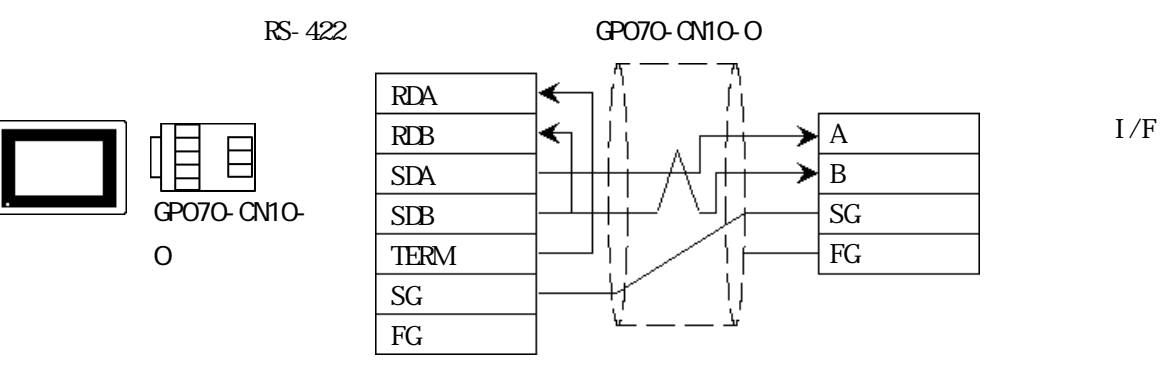

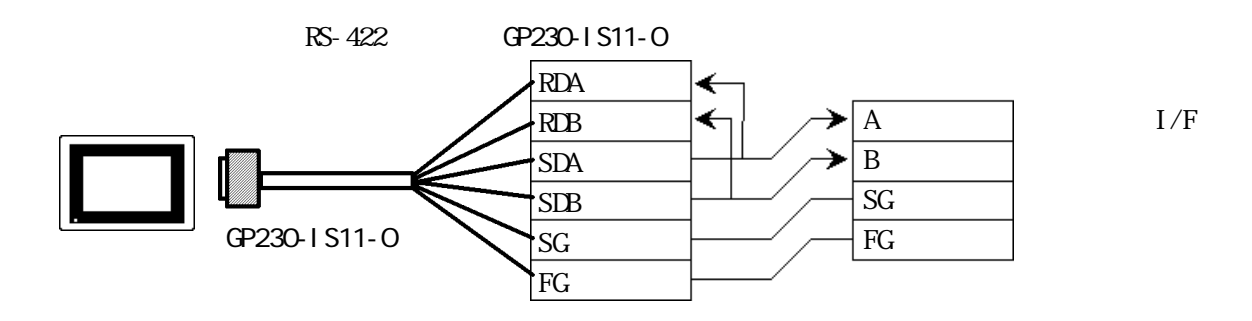

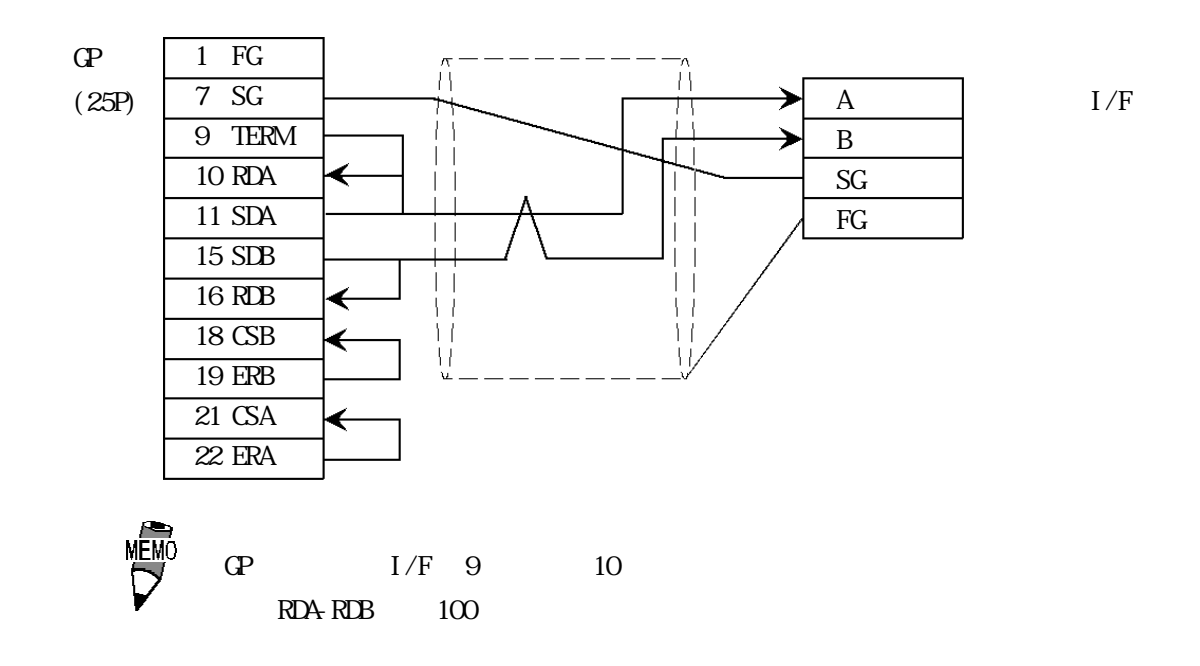

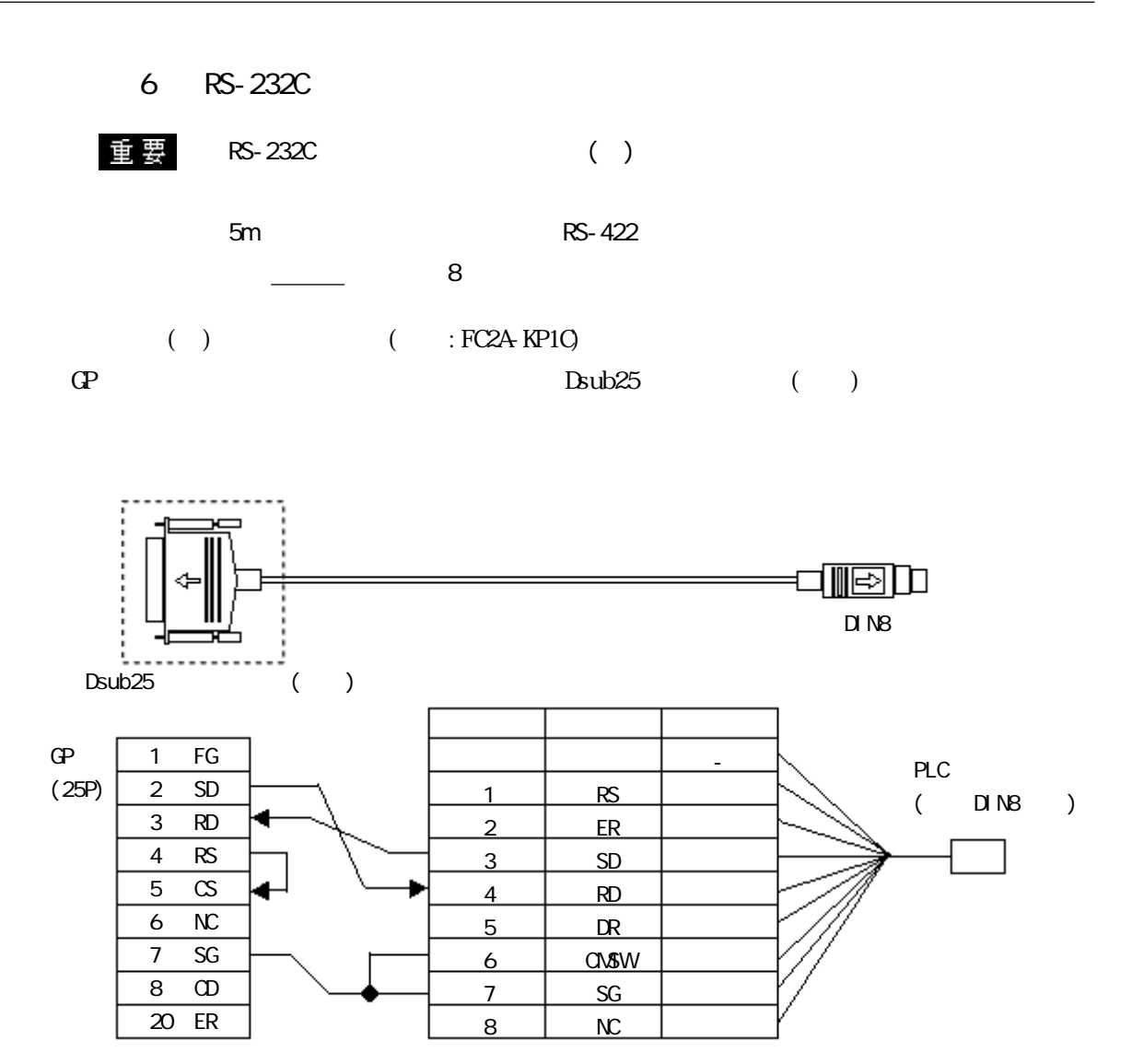

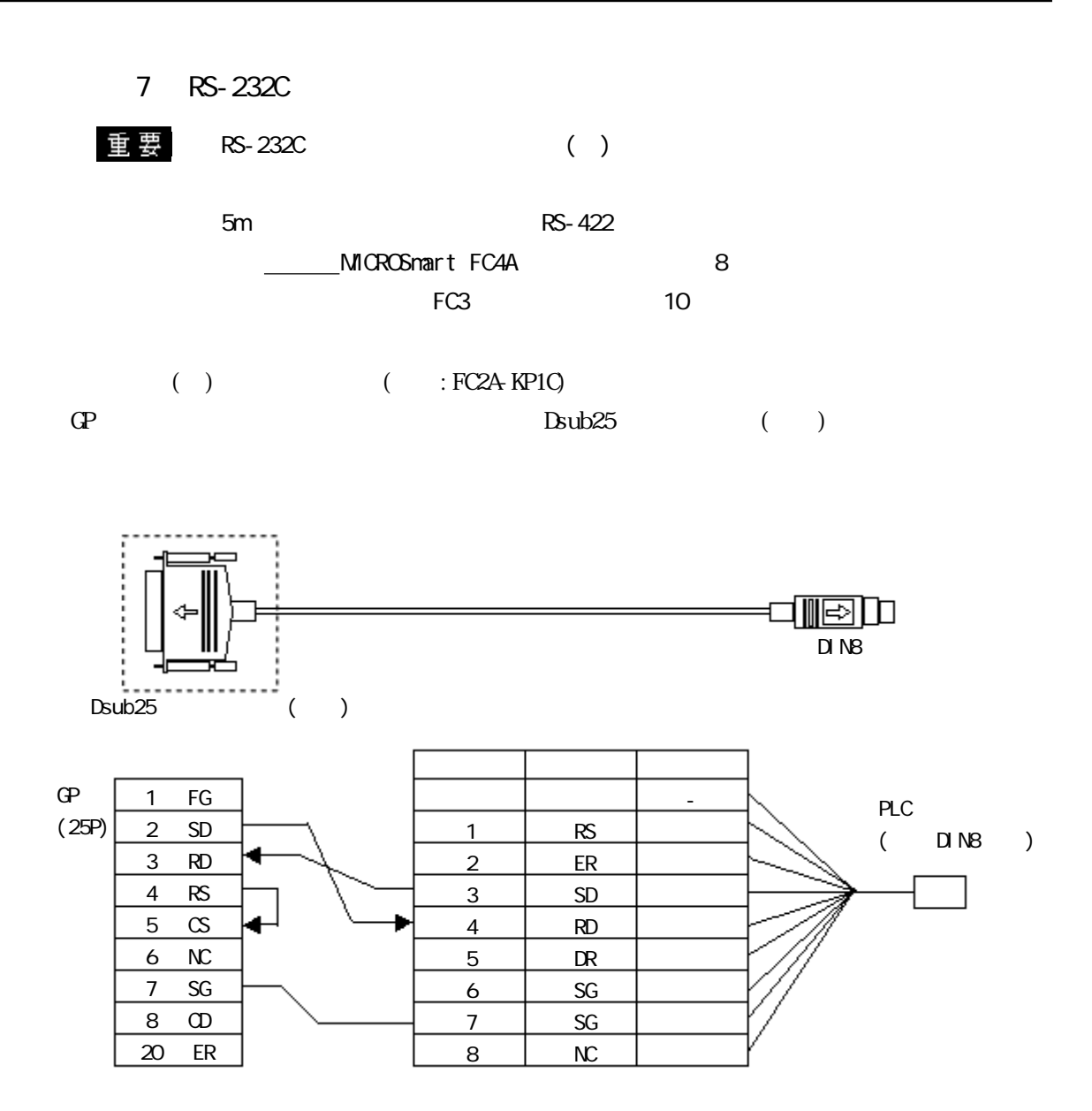

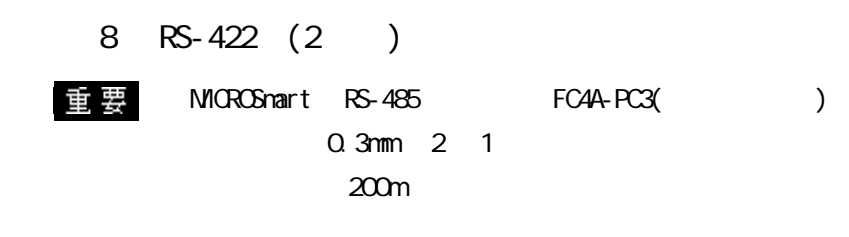

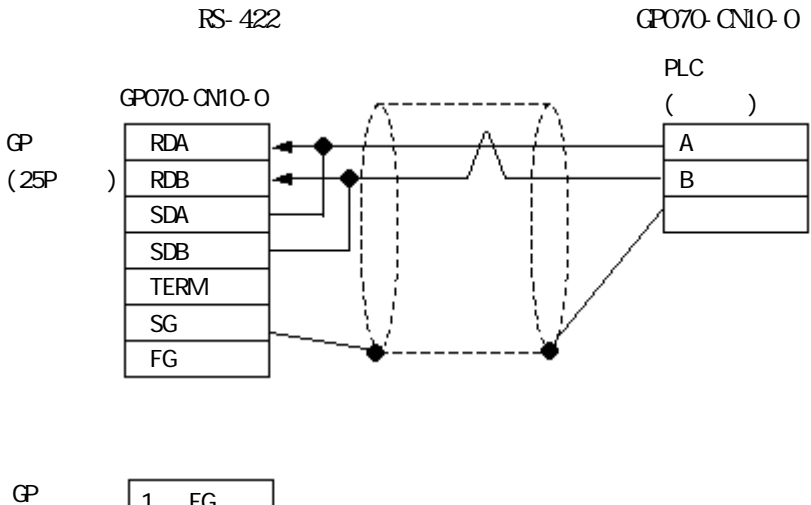

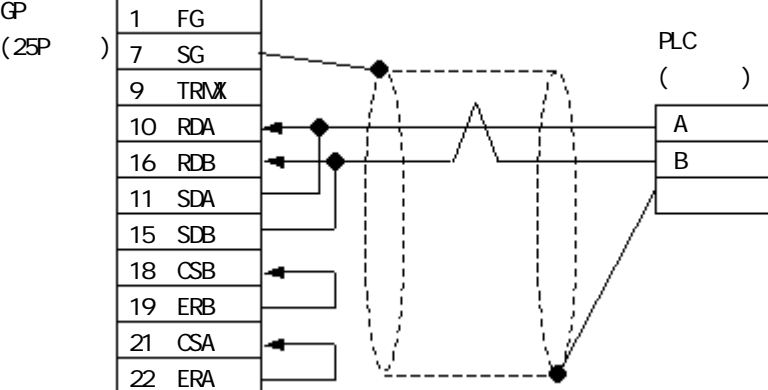

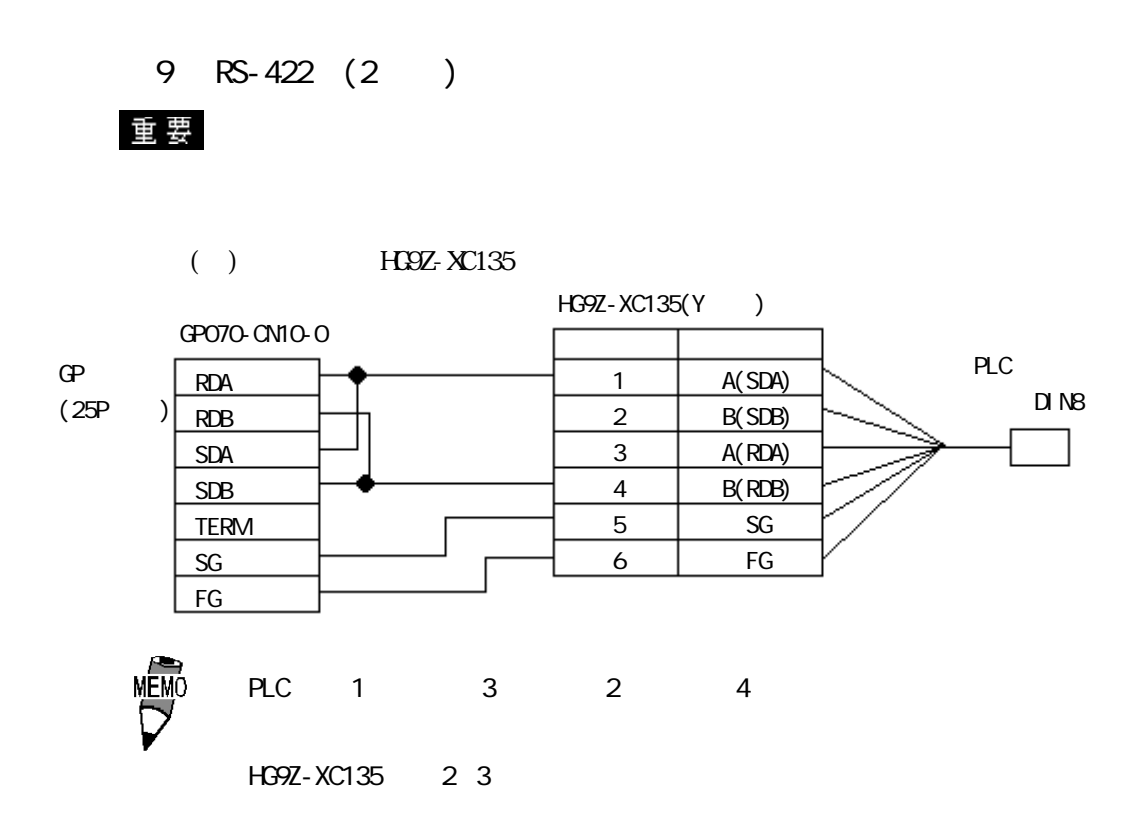

10 RS-422 (2 )

重要

 $Q \cdot 9$  ( : CPEV-NC-SB1P)

200m

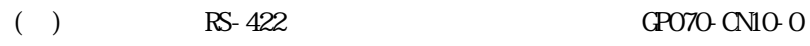

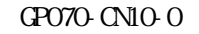

RS-485

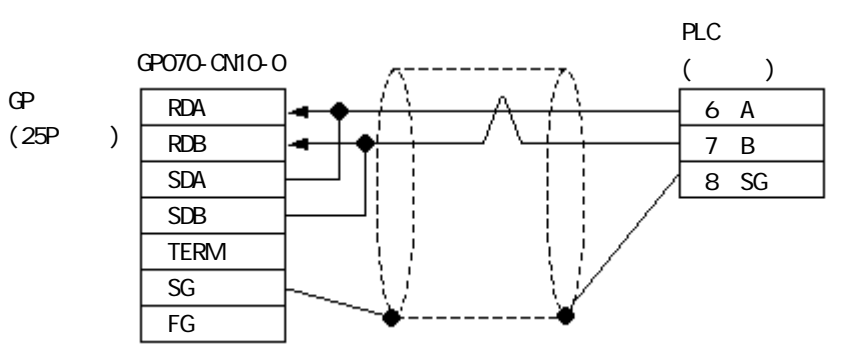

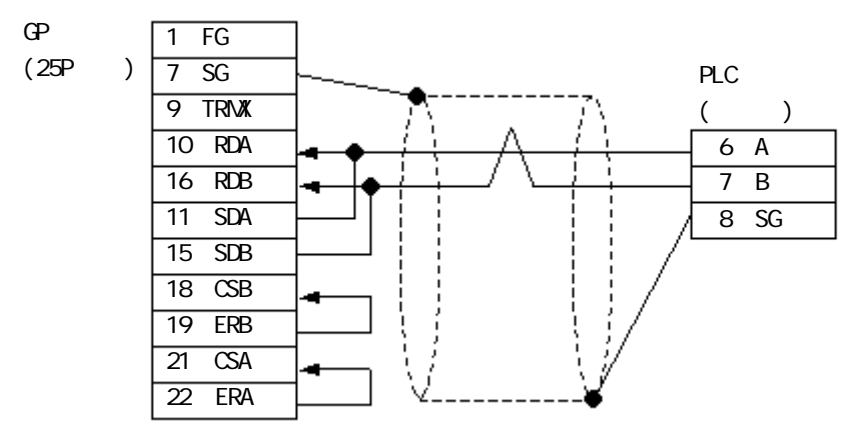

## $215.3$

 $\mathbb{G}\mathrm{P}$ 

FA

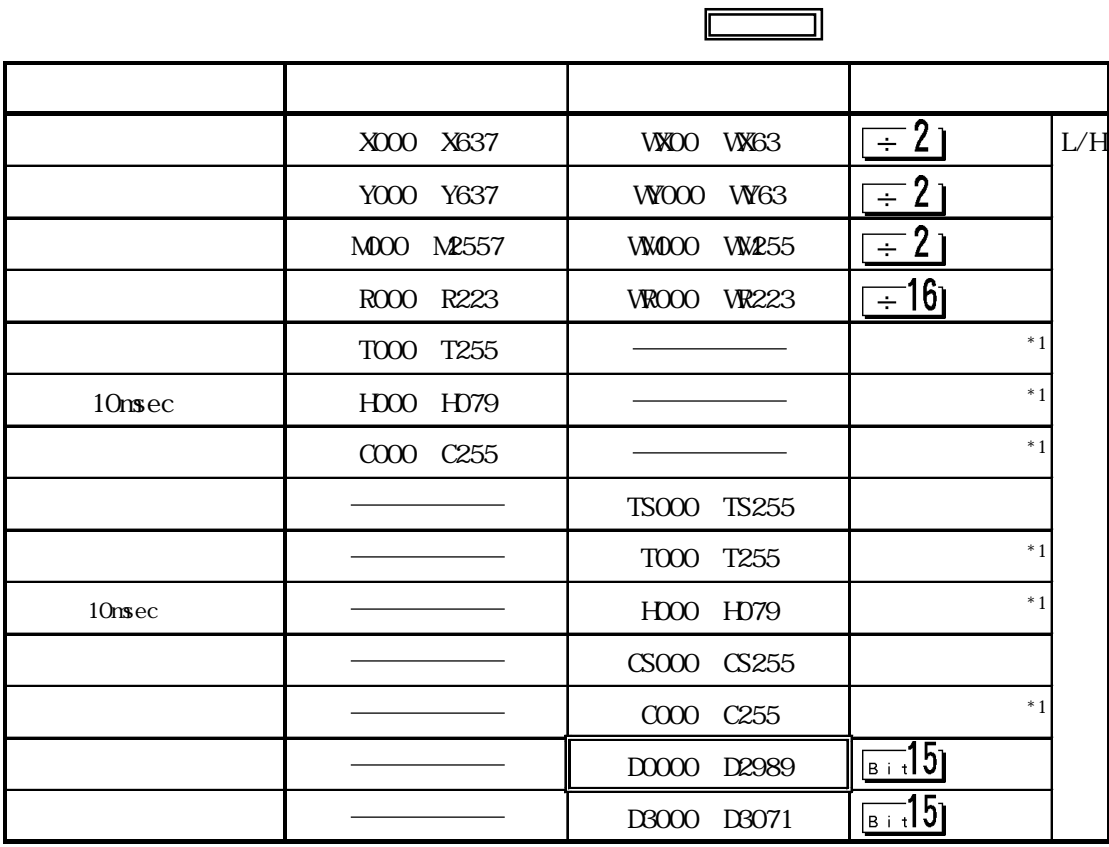

 $*1$ 

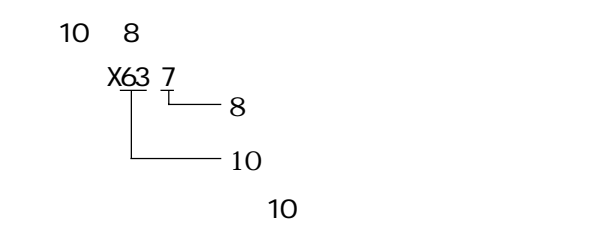

 $MCRO<sup>3</sup>$ 

 $\overline{\mathcal{S}}$ 

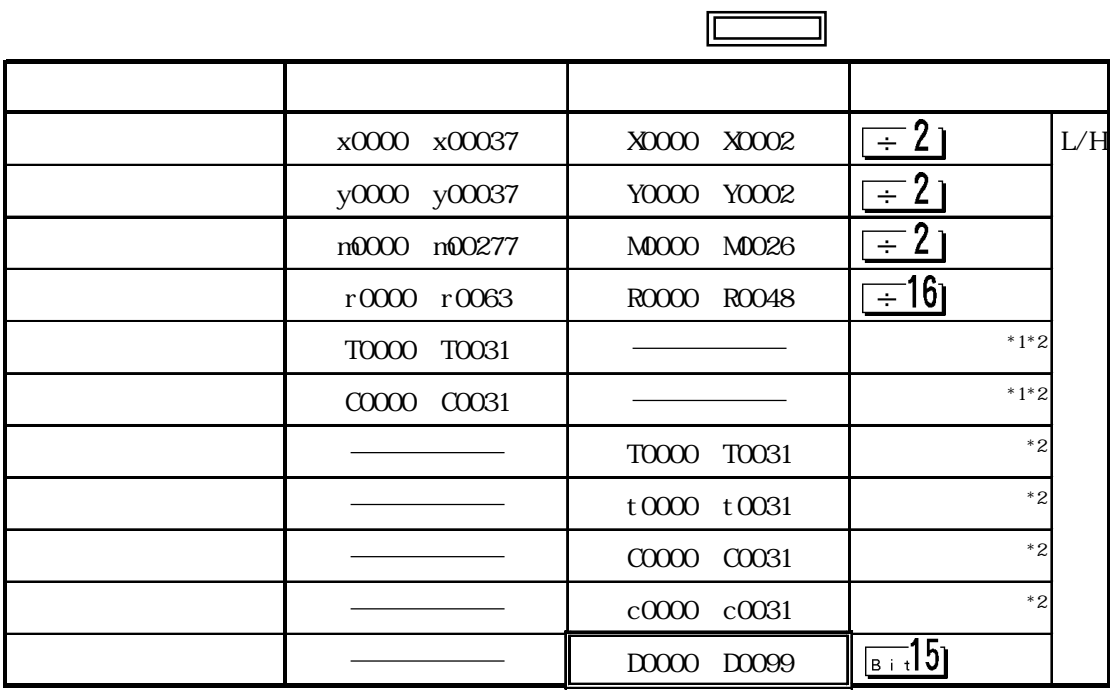

 $*1$ 

 $*2$  32

**NEWO** 

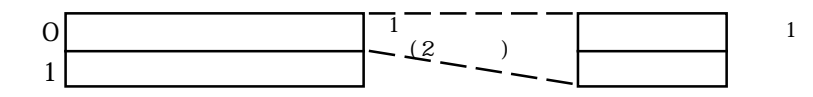

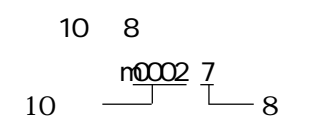

#### MICROSmart FC4A

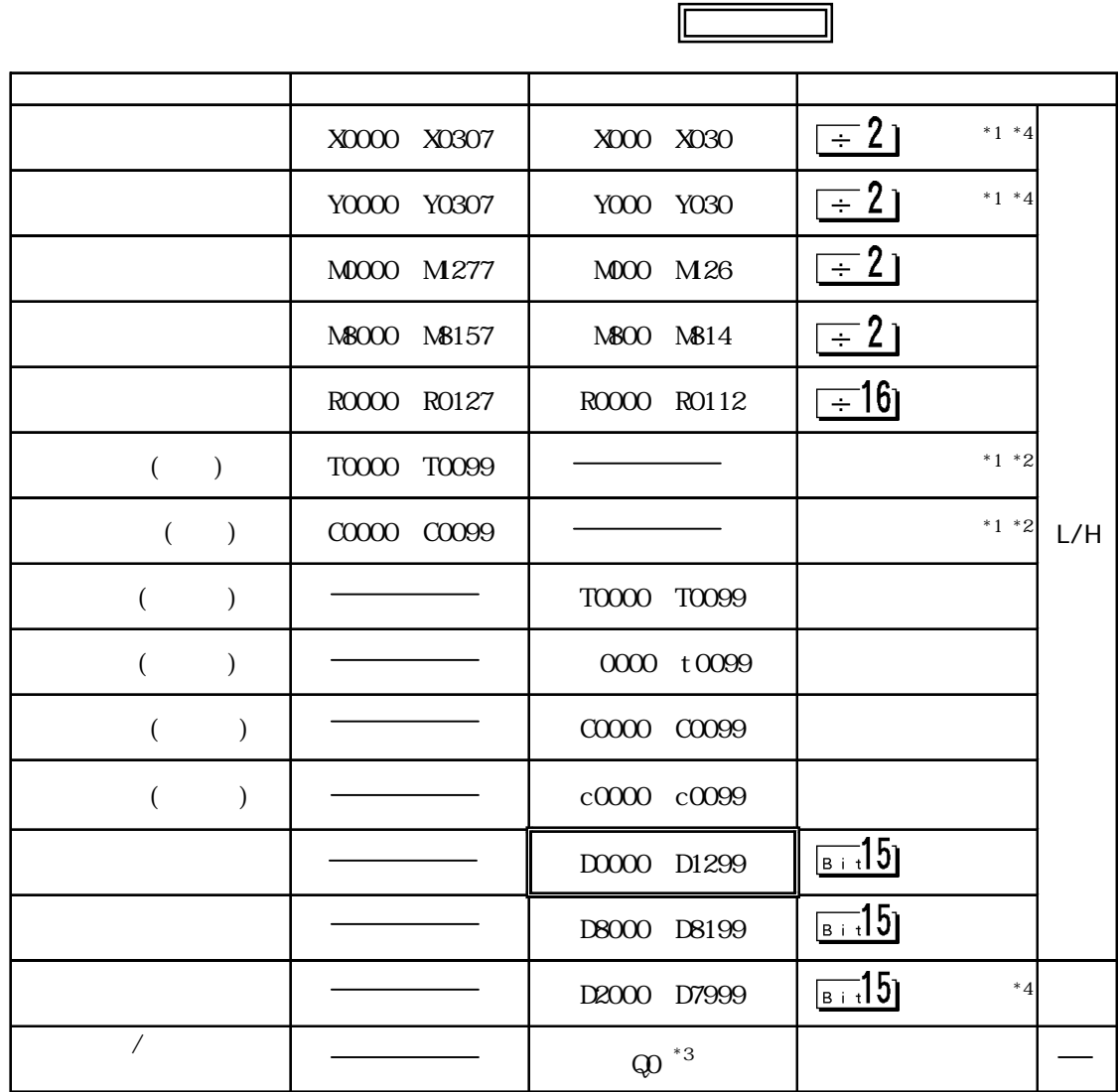

 $*1$ 

 $*2$  (02:FB)  $\sim$ 3  $\infty$ 

 $\infty$ 

 $\overline{\phantom{a}}$ 

 $R$ AM $($ 

\*4 各デバイスの使用範囲はご使用のCPUによって異なります。ご使用になられる前に各CPUのマ

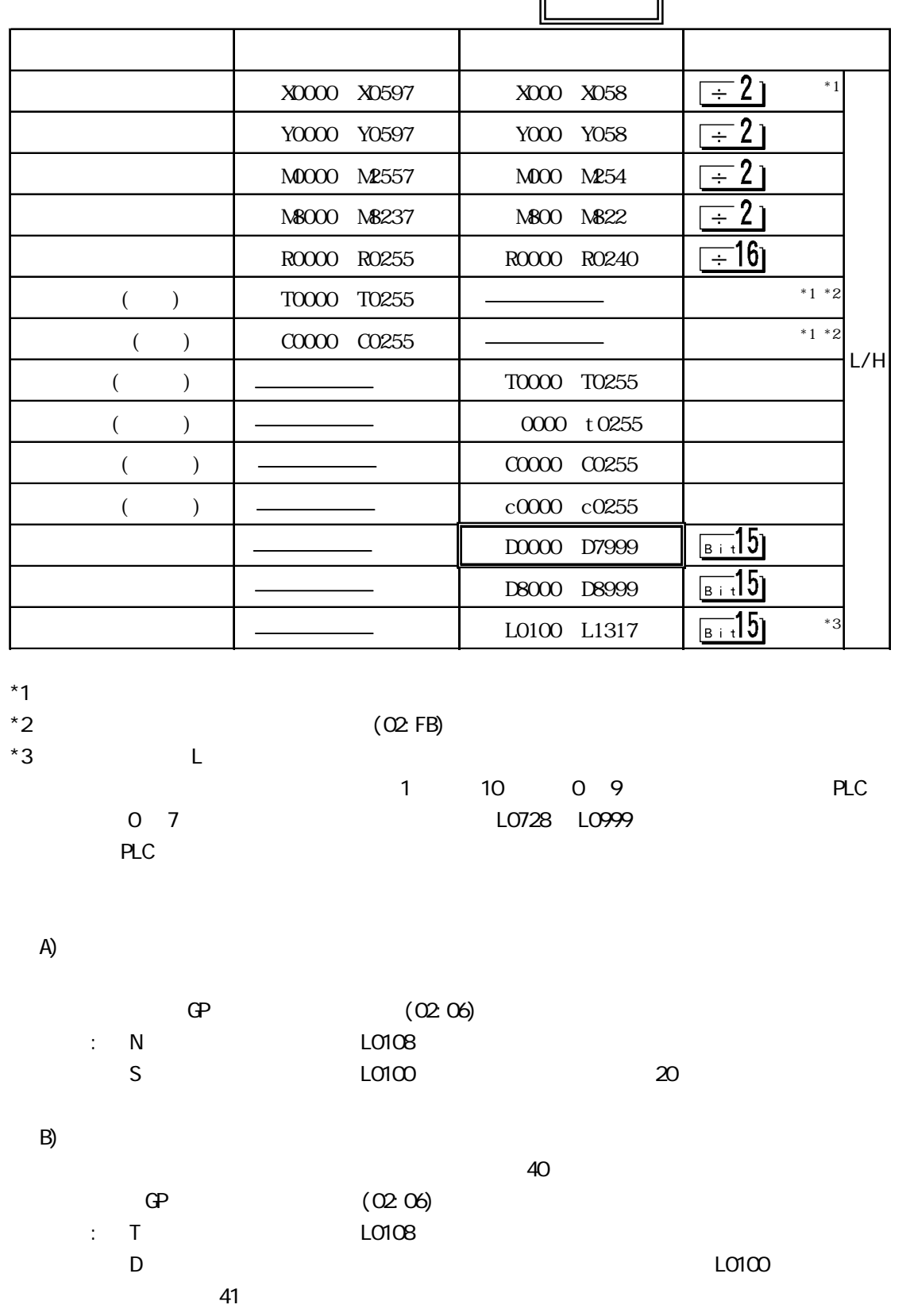

FC3

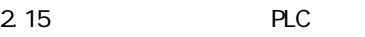

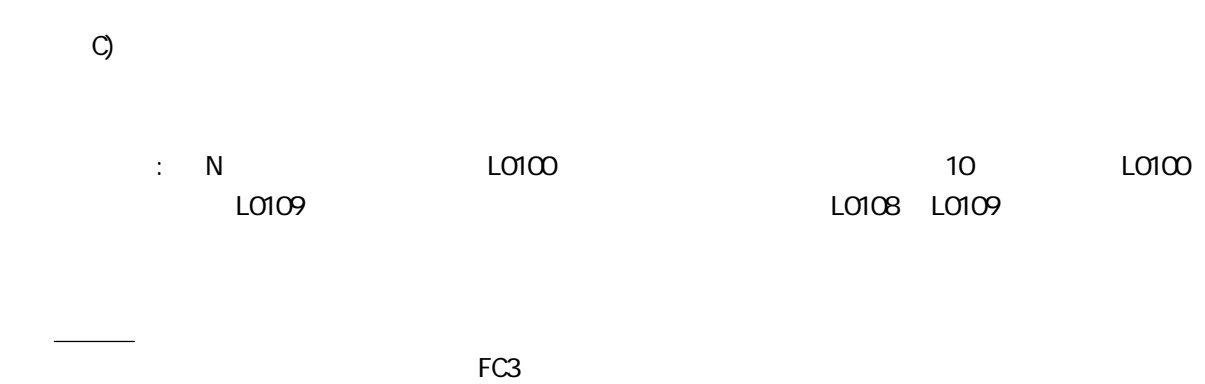

# $2.15.4$

 $PLC$  GP

 $FA$ 

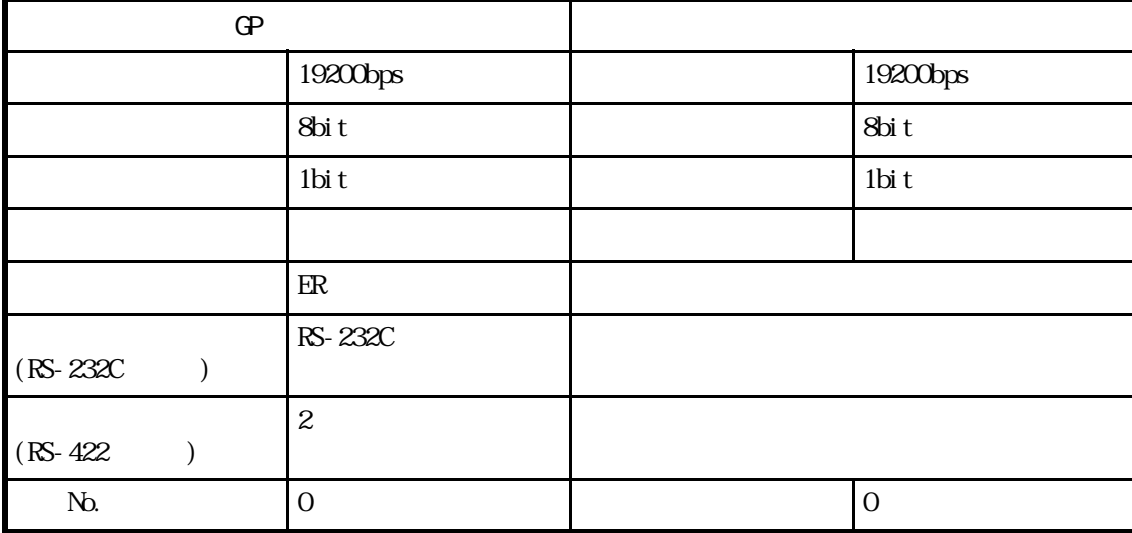

### FA CPU

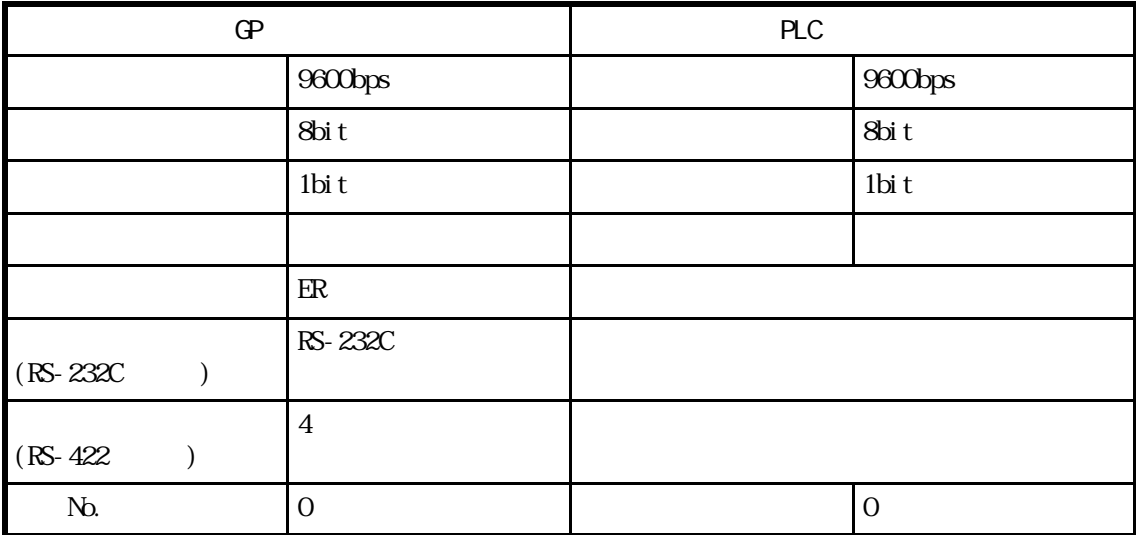

#### $M1CRO<sup>3</sup>$  $\mathcal{S}$

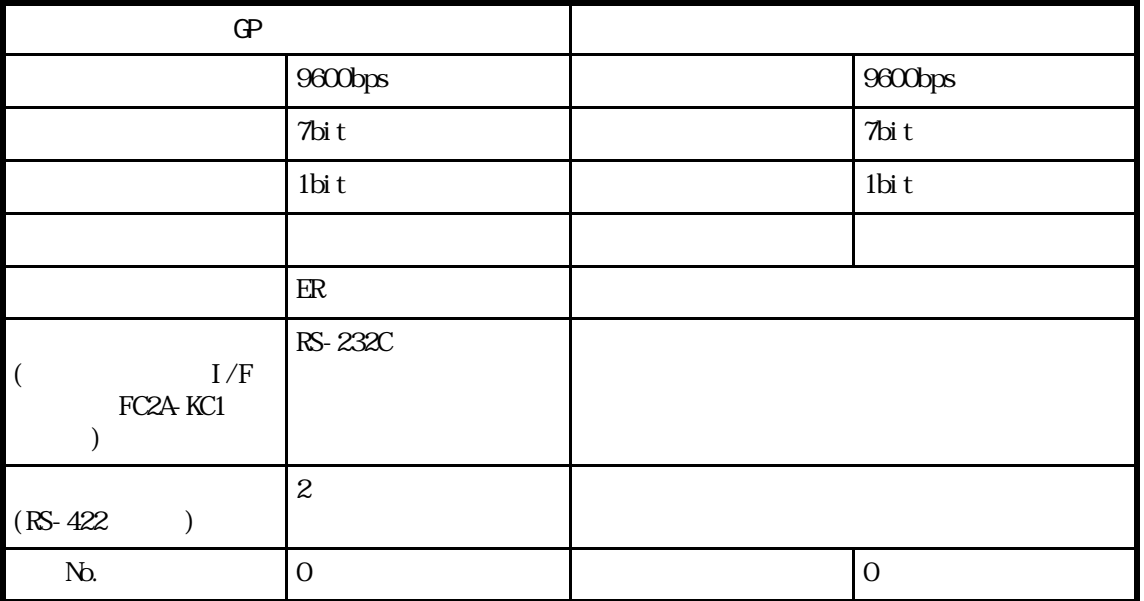

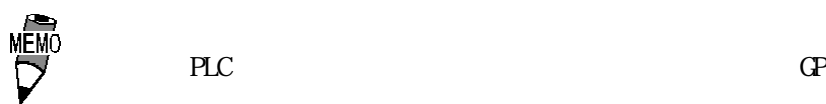

 $\Gamma$ 

 $\alpha$ 

MICROSmart FC4A

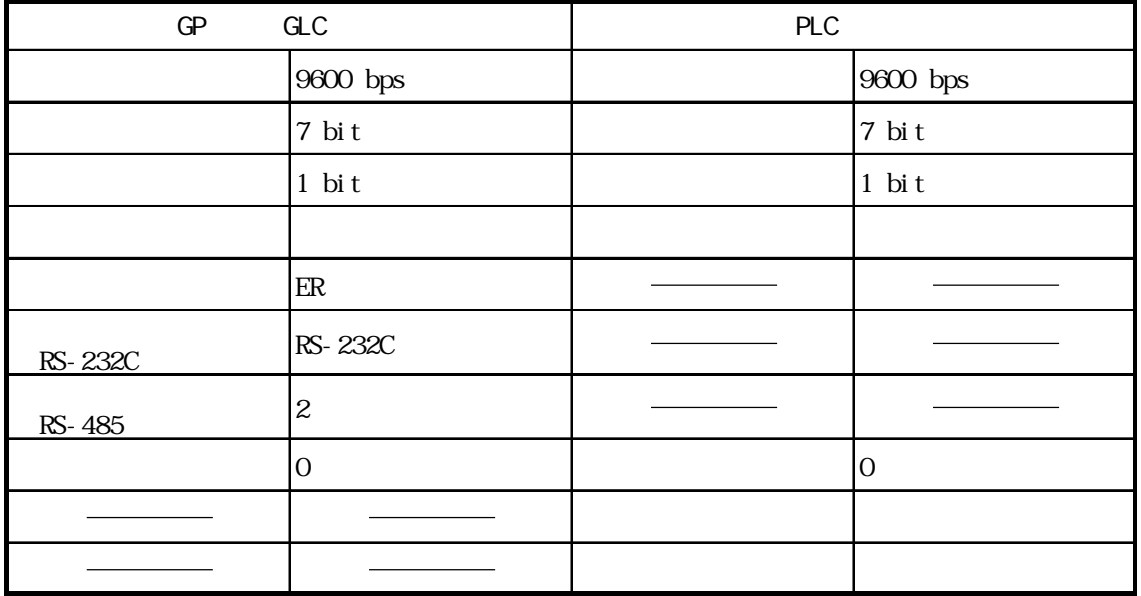

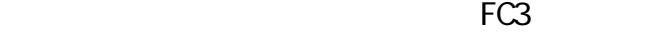

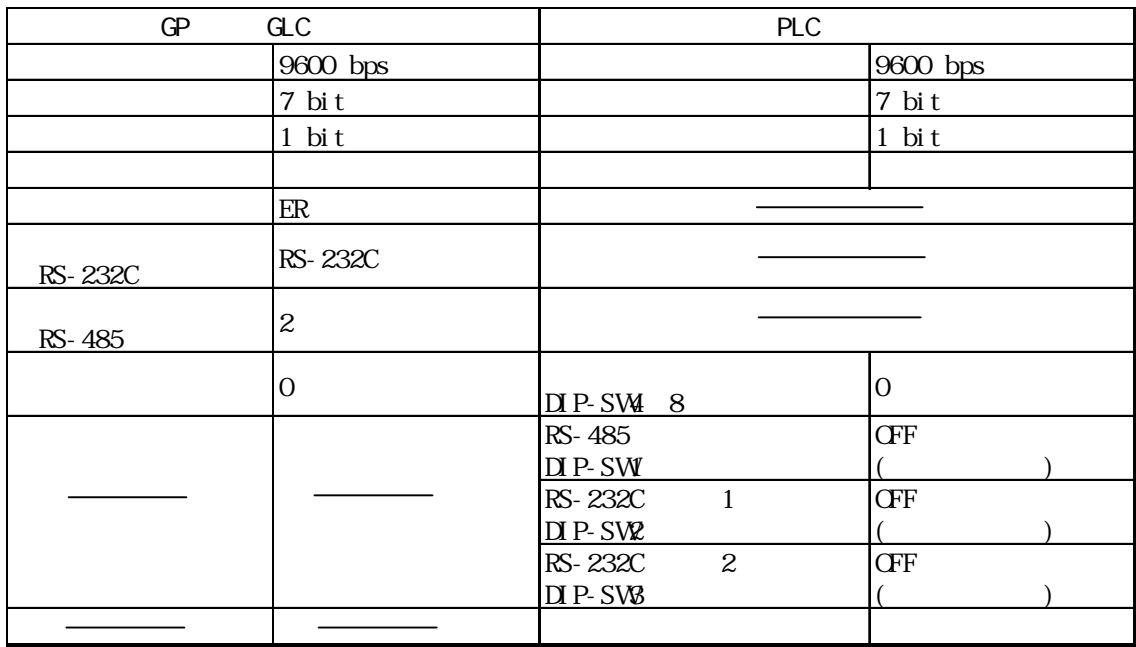

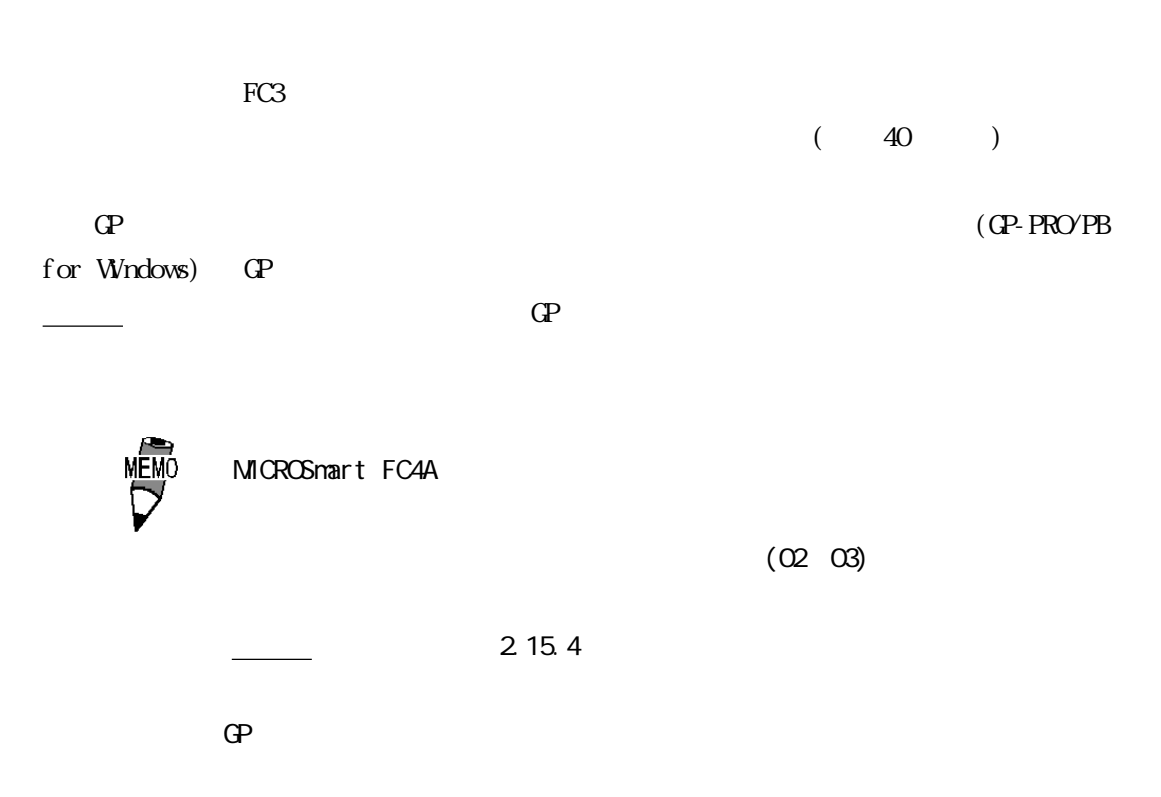

 $\langle$ GPH70/GP-270/GP-370/GLC100  $>$ 

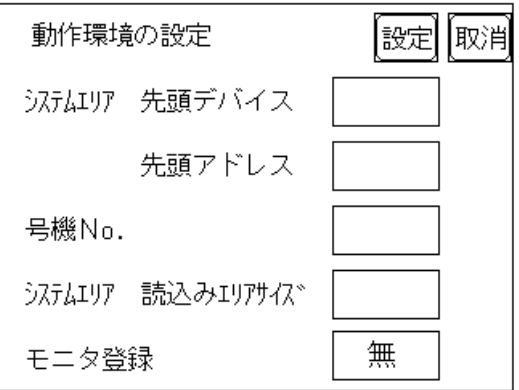

 $\langle$ GP-470/GP-570/GP-675/GP-870  $>$ 

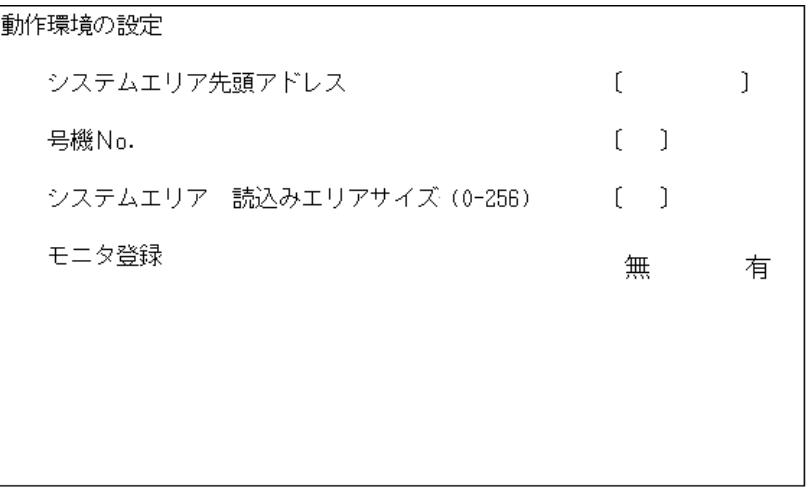

 $\langle$ GP-377/GP-377R/GP-2300/GLC-2300  $\rightarrow$ 

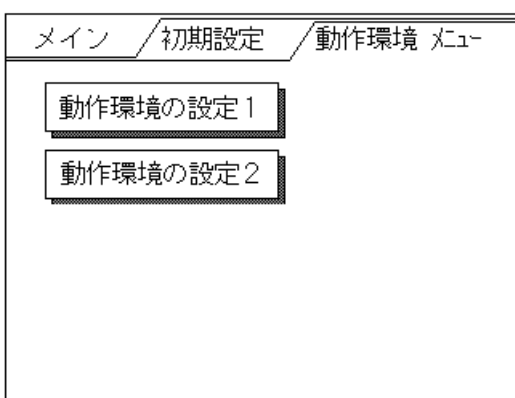

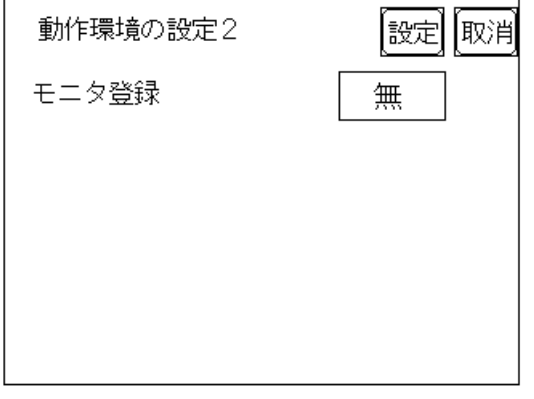

 $\langle$ GP-477R/GP-577R/GP-2000/GLC300/GLC2000  $\rightarrow$ 

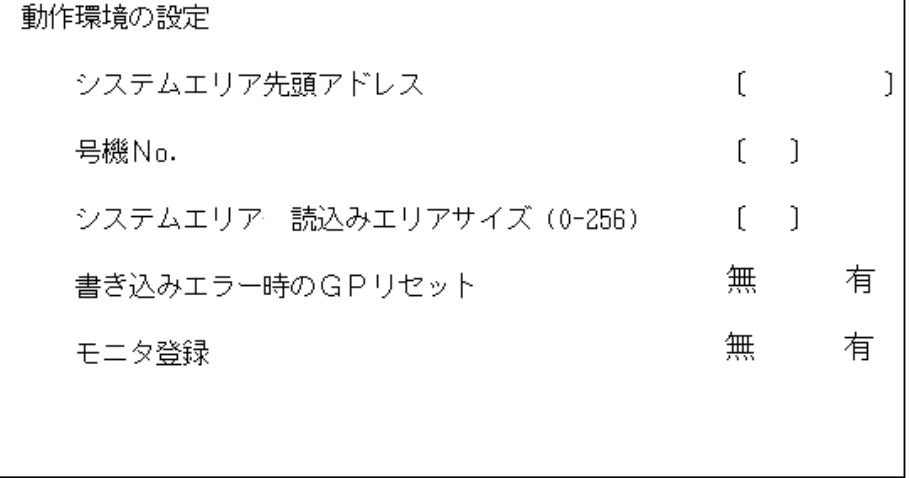

(GP-PRO/PB for Windows)

 $\mathbb{C}P$ 

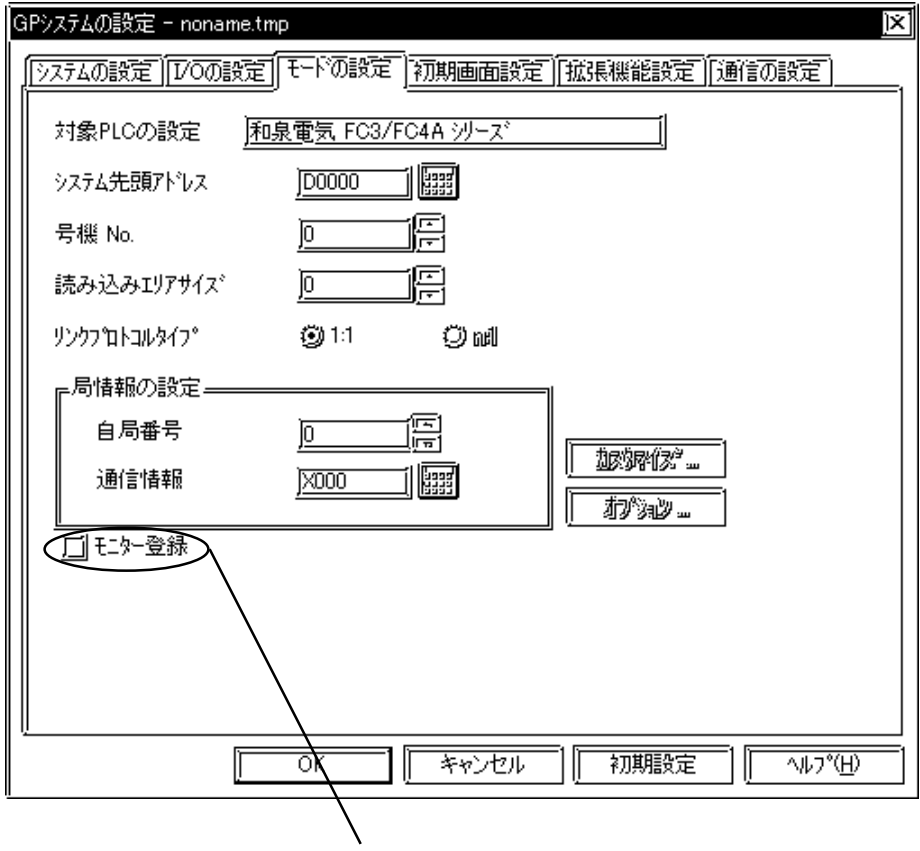

パソコンリンクシステム ユーザー

# 2.15.5

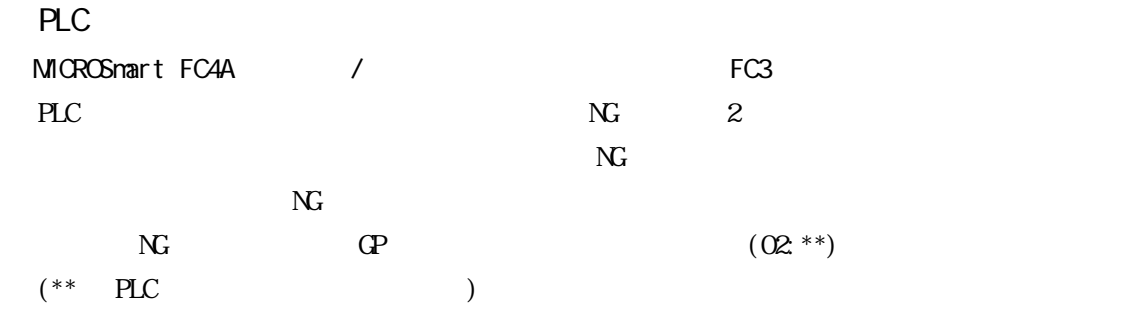

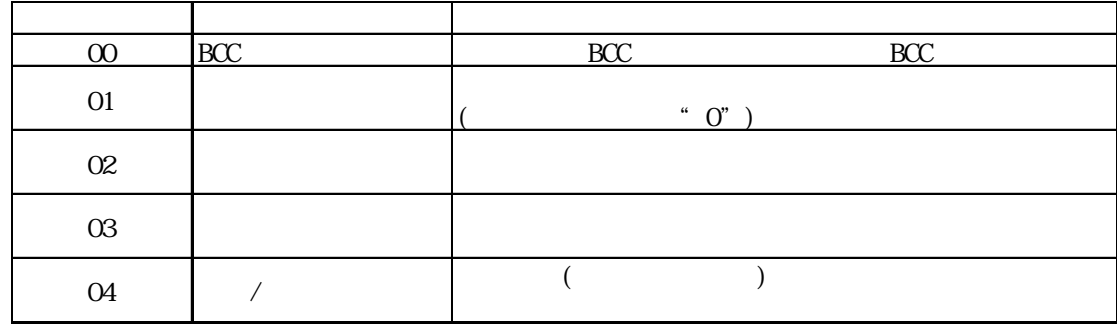

 $N<sub>G</sub>$ 

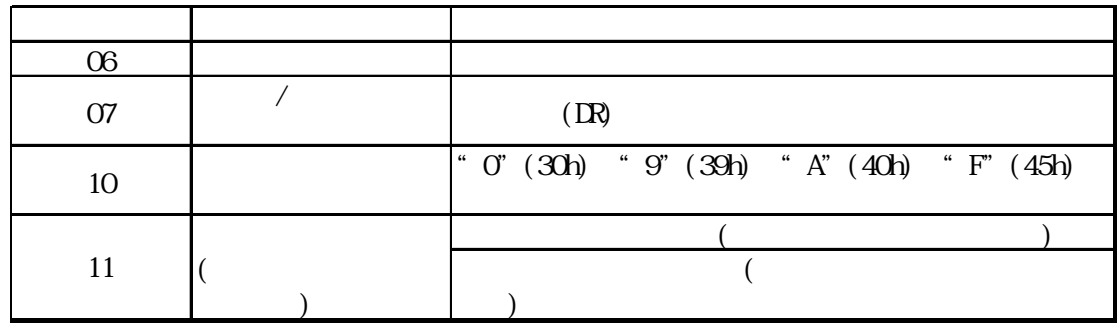

 $($  ) MICRO<sup>3</sup>

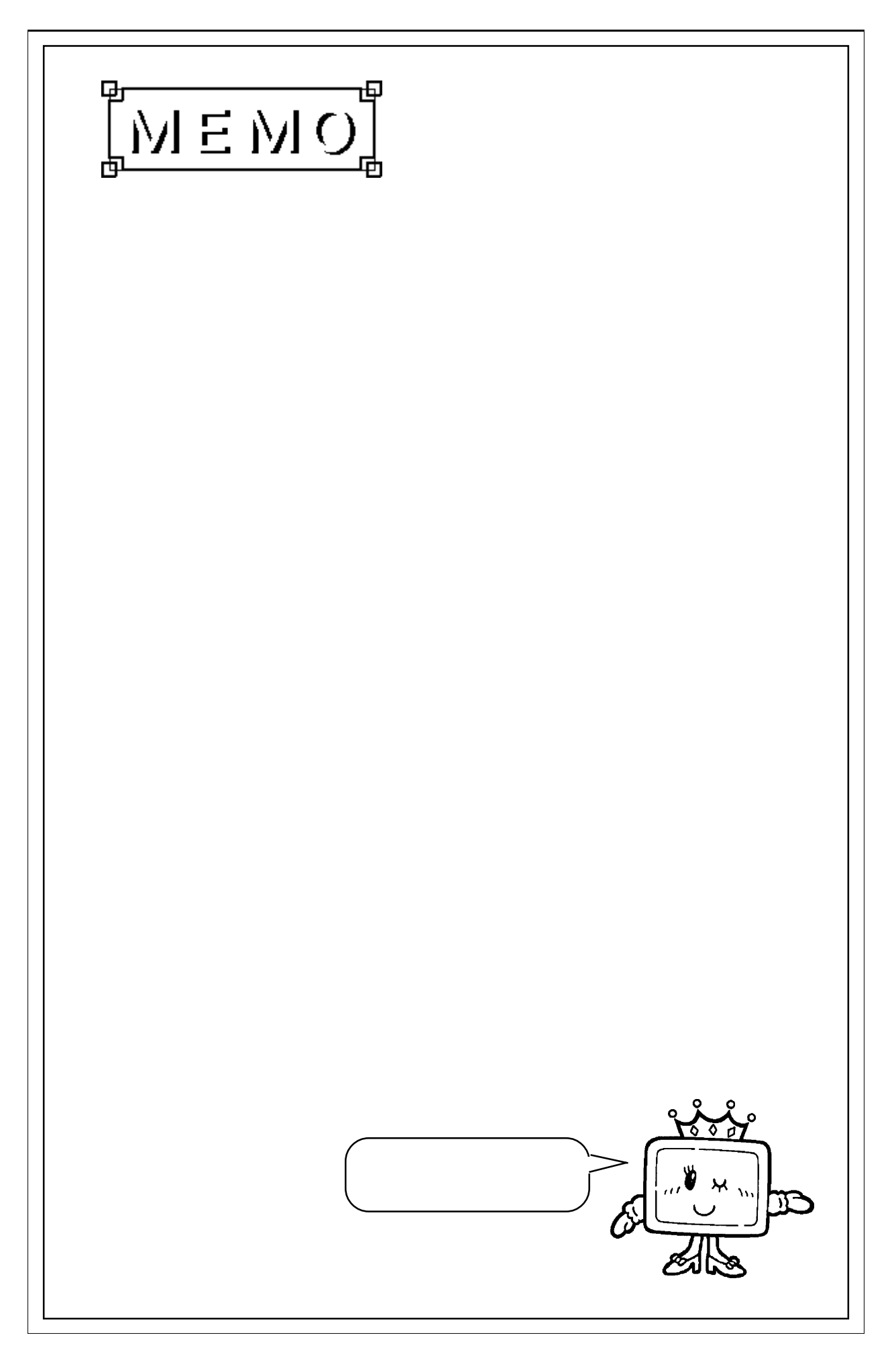